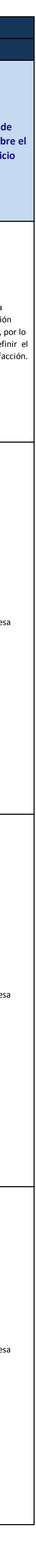

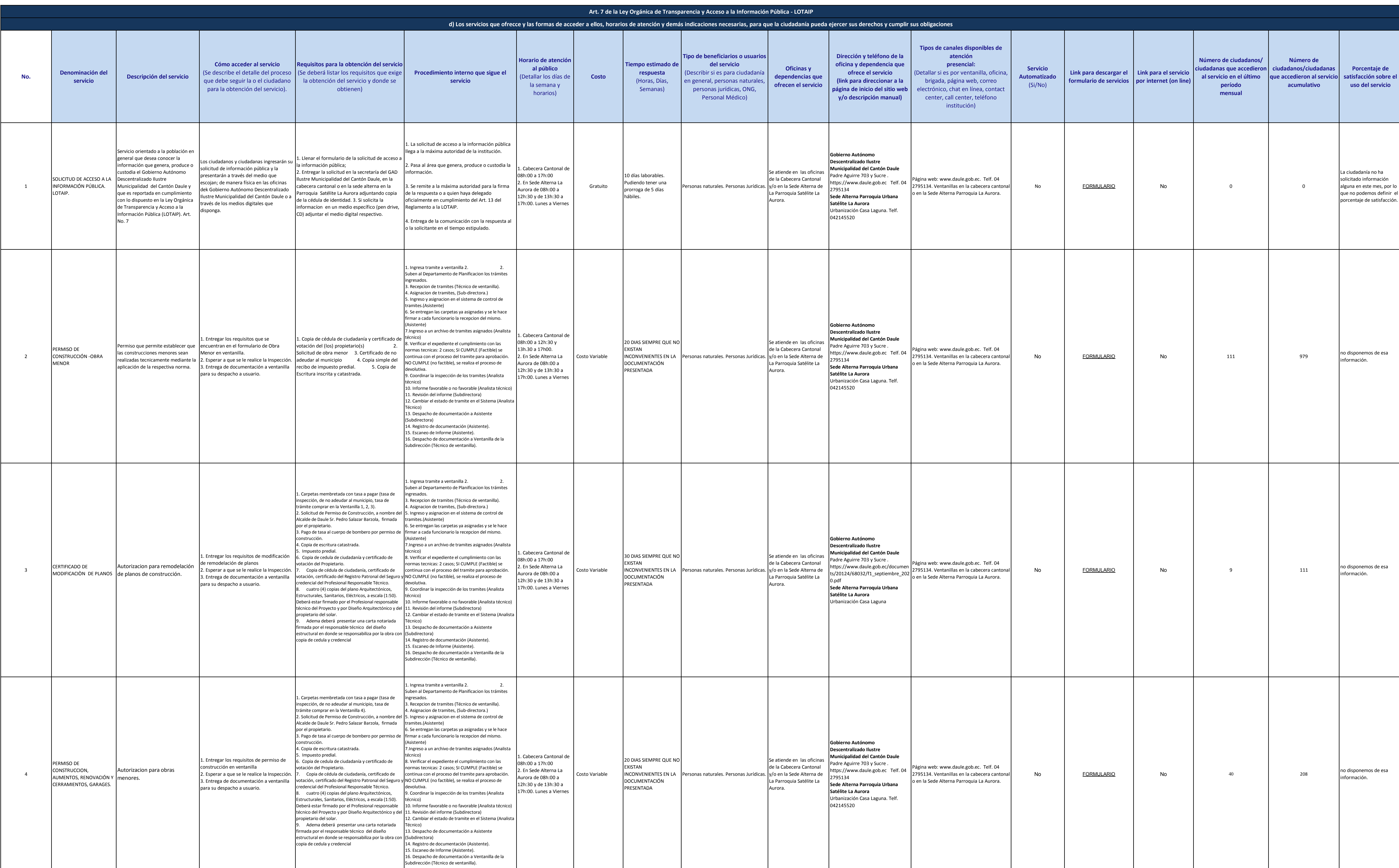

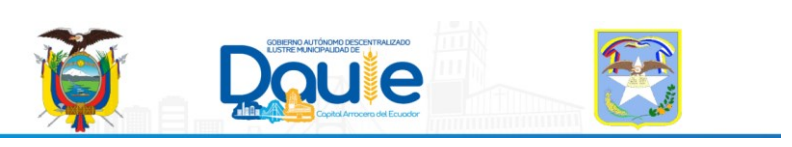

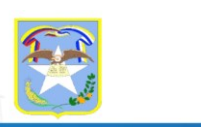

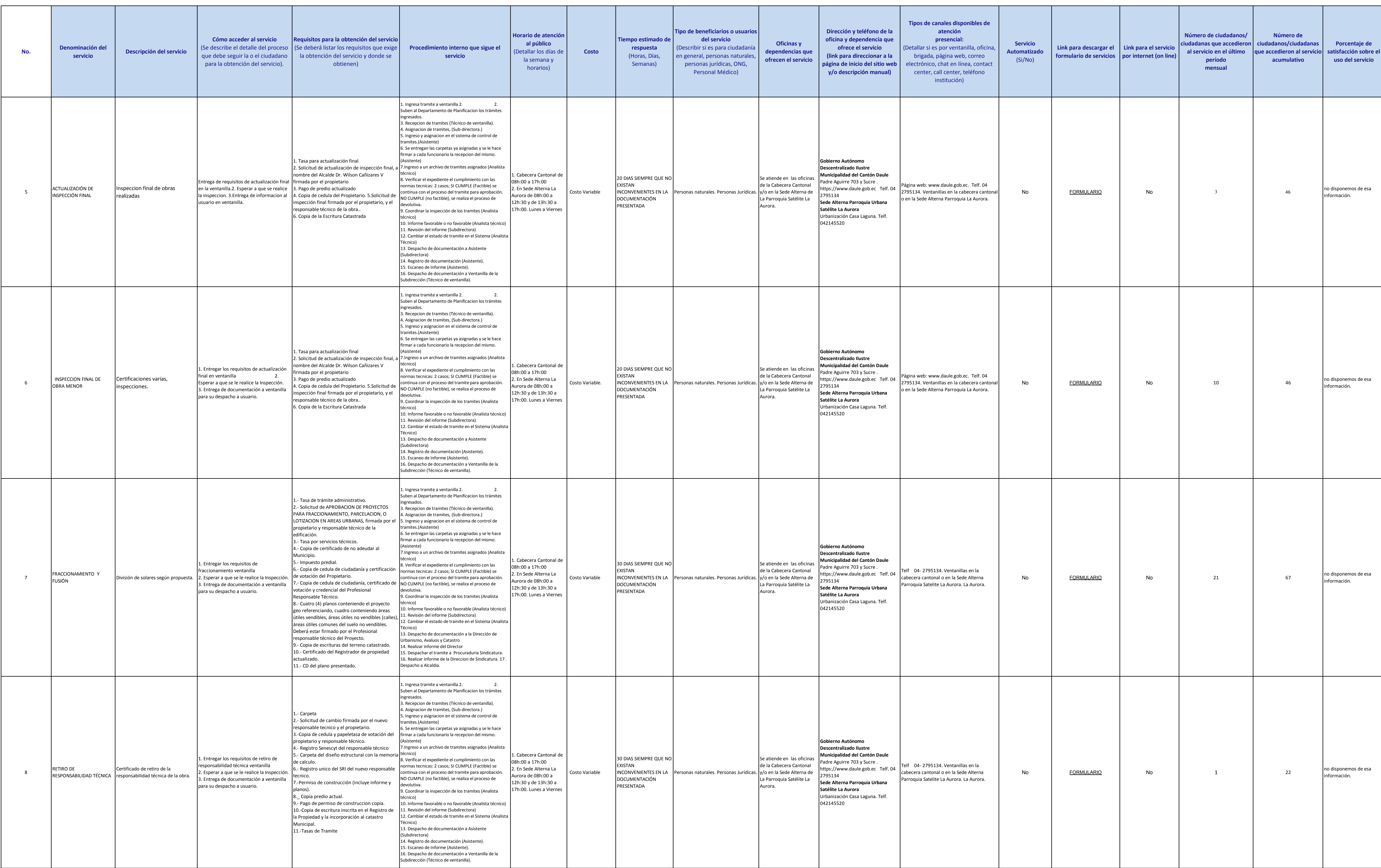

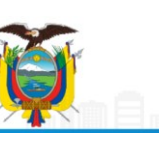

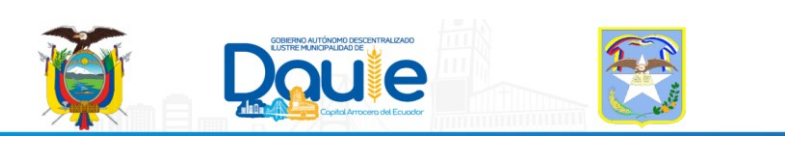

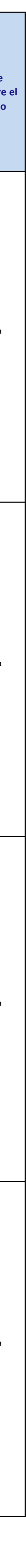

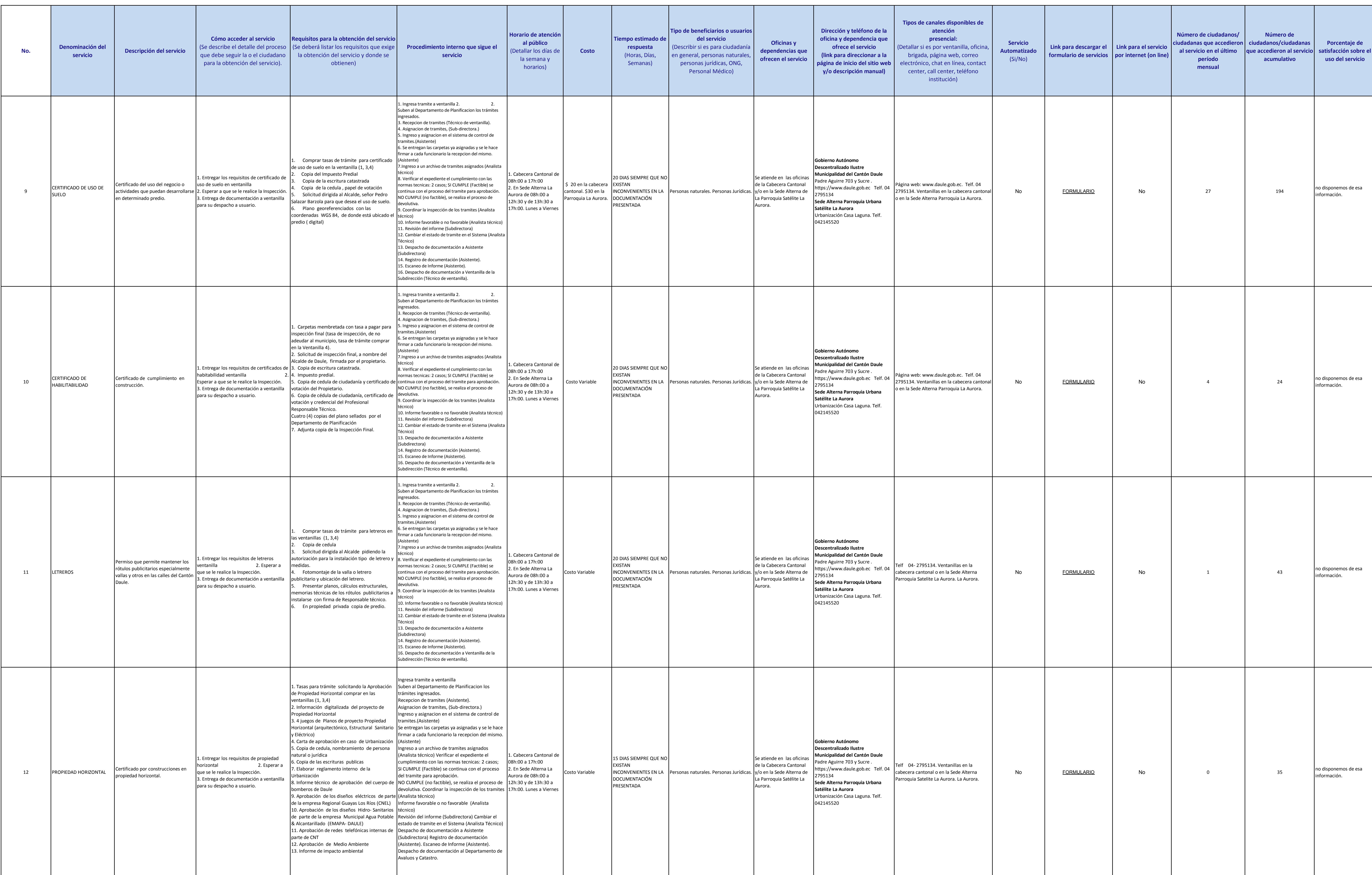

![](_page_2_Picture_2.jpeg)

![](_page_2_Picture_3.jpeg)

![](_page_2_Picture_4.jpeg)

![](_page_2_Picture_7.jpeg)

![](_page_3_Picture_1245.jpeg)

![](_page_3_Picture_2.jpeg)

![](_page_3_Picture_3.jpeg)

![](_page_3_Picture_6.jpeg)

![](_page_4_Picture_7.jpeg)

![](_page_4_Picture_905.jpeg)

![](_page_4_Picture_2.jpeg)

![](_page_4_Picture_3.jpeg)

![](_page_4_Picture_4.jpeg)

![](_page_5_Picture_1198.jpeg)

![](_page_5_Picture_2.jpeg)

![](_page_5_Picture_3.jpeg)

![](_page_5_Picture_6.jpeg)

![](_page_6_Picture_930.jpeg)

![](_page_6_Picture_2.jpeg)

![](_page_6_Picture_3.jpeg)

![](_page_6_Picture_6.jpeg)

![](_page_7_Picture_1367.jpeg)

![](_page_7_Picture_2.jpeg)

![](_page_7_Picture_3.jpeg)

![](_page_7_Picture_6.jpeg)

![](_page_8_Picture_1292.jpeg)

![](_page_8_Picture_2.jpeg)

![](_page_8_Picture_3.jpeg)

![](_page_8_Picture_6.jpeg)

![](_page_9_Picture_1171.jpeg)

![](_page_9_Picture_2.jpeg)

![](_page_9_Picture_3.jpeg)

![](_page_9_Picture_4.jpeg)

![](_page_9_Picture_7.jpeg)

![](_page_10_Picture_1135.jpeg)

![](_page_10_Picture_2.jpeg)

![](_page_10_Picture_3.jpeg)

![](_page_10_Picture_6.jpeg)

![](_page_11_Picture_4.jpeg)

![](_page_11_Picture_1273.jpeg)

![](_page_11_Picture_2.jpeg)

![](_page_11_Picture_3.jpeg)

![](_page_11_Picture_1274.jpeg)

![](_page_11_Picture_8.jpeg)

![](_page_12_Picture_4.jpeg)

![](_page_12_Picture_1218.jpeg)

![](_page_12_Picture_2.jpeg)

![](_page_12_Picture_3.jpeg)

![](_page_12_Picture_1219.jpeg)

![](_page_12_Picture_1220.jpeg)

![](_page_13_Picture_1372.jpeg)

![](_page_13_Picture_2.jpeg)

![](_page_13_Picture_3.jpeg)

![](_page_13_Picture_4.jpeg)

![](_page_13_Picture_7.jpeg)

![](_page_14_Picture_242.jpeg)

![](_page_14_Picture_2.jpeg)

![](_page_14_Picture_243.jpeg)